# Topic 12: Cyclic Instruction Scheduling

#### COS 320

#### Compiling Techniques

Princeton University Spring 2015

Prof. David August

### Overlap Iterations Using Pipelining

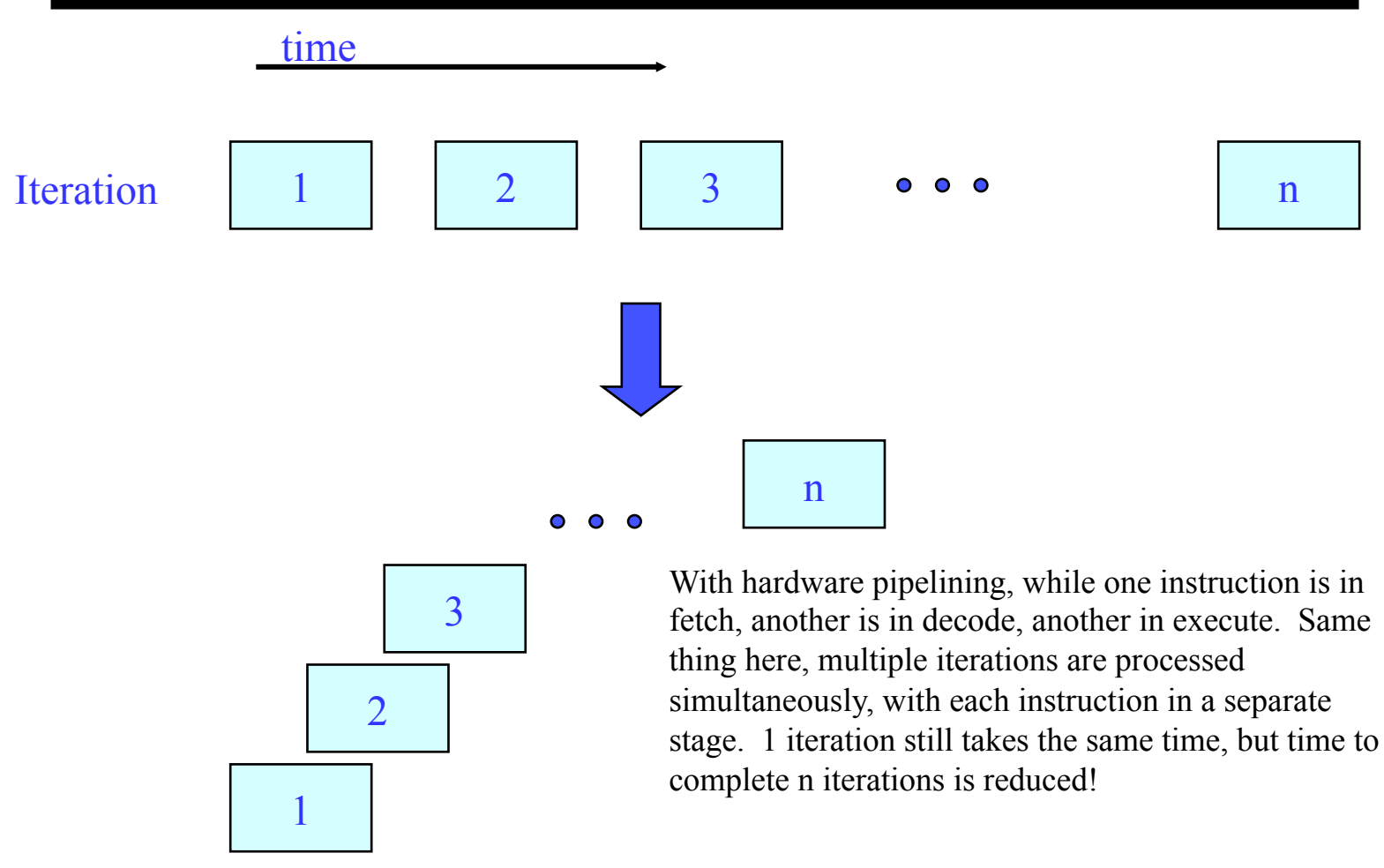

## A Software Pipeline

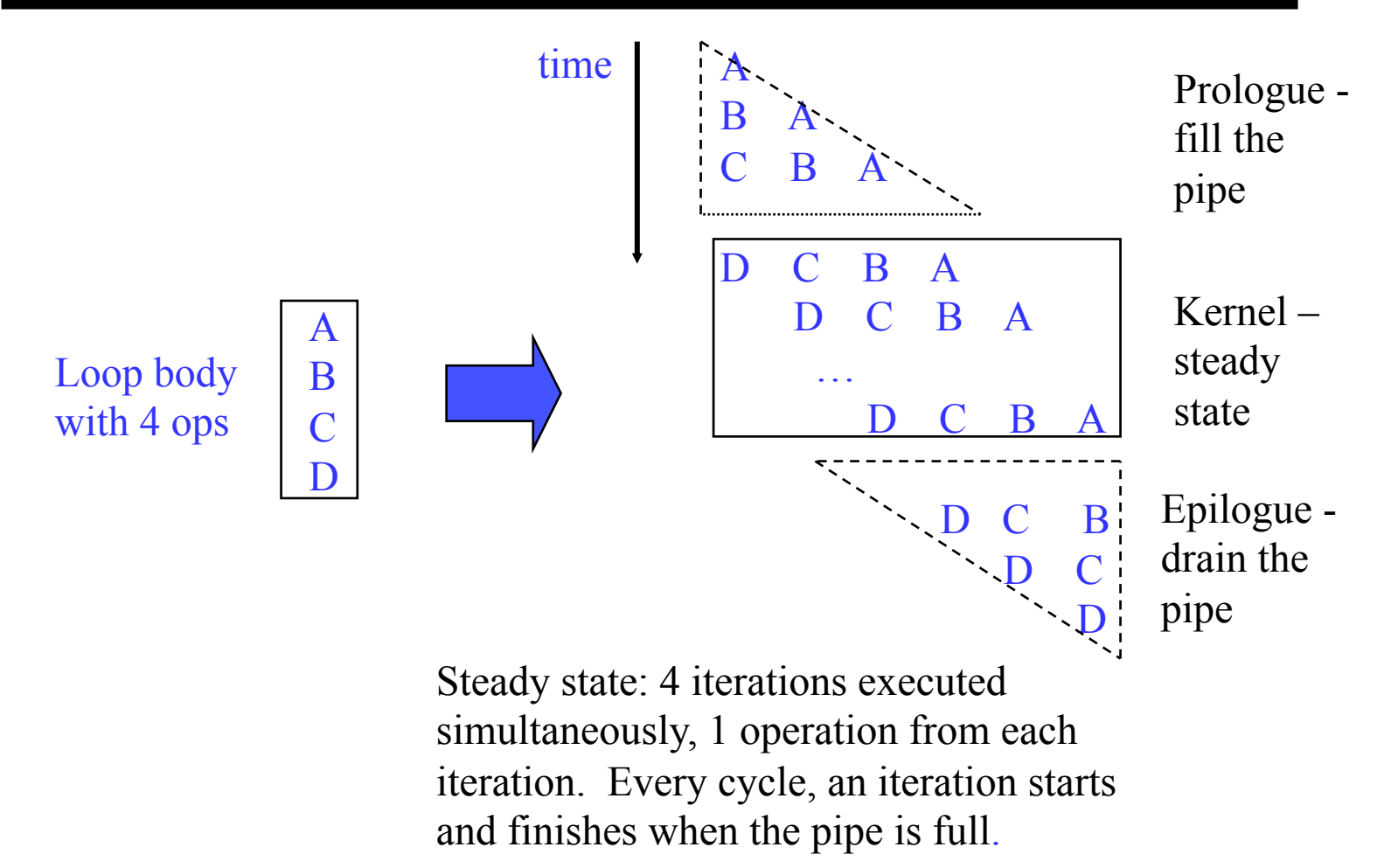

# Creating Software Pipelines

- Lots of software pipelining techniques out there
- Modulo scheduling
	- Most widely adopted
	- Practical to implement, yields good results
- Conceptual strategy
	- Unroll the loop completely
	- Then, schedule the code completely with 2 constraints
		- All iteration bodies have identical schedules
		- Each iteration is scheduled to start some fixed number of cycles later than the previous iteration
	- Initiation Interval  $(II)$  = fixed delay between the start of successive iterations
	- Given the 2 constraints, the unrolled schedule is repetitive (kernel) except the portion at the beginning (prologue) and end (epilogue)
		- Kernel can be re-rolled to yield a new loop

# Creating Software Pipelines (2)

- Create a schedule for 1 iteration of the loop such that when the same schedule is repeated at intervals of II cycles
	- No intra-iteration dependence is violated
	- No inter-iteration dependence is violated
	- No resource conflict arises between operation in same or distinct iterations
- We will start out assuming special hardware support for the discussion (e.g. IA-64)
	- Rotating registers
	- **Predicates**
	- Brtop

### Terminology

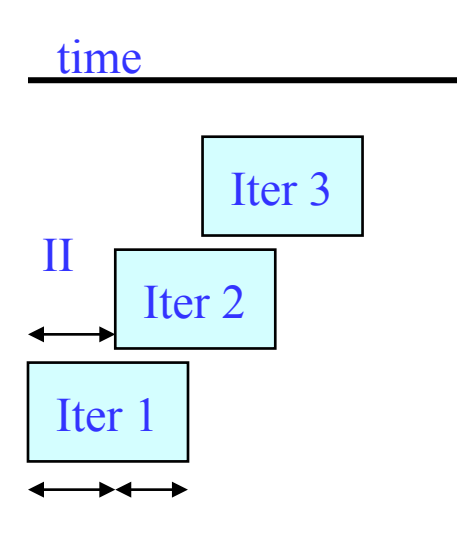

Initiation Interval  $(II)$  = fixed delay between the start of successive iterations

Each iteration can be divided into stages consisting of II cycles each

Number of stages in 1 iteration is termed the stage count (SC)

Takes SC-1 cycles to fill/drain the pipe

## Resource Usage Legality

- Need to guarantee that
	- No resource is used at 2 points in time that are separated by an interval which is a multiple of II
	- Within a single iteration, the same resource is never used more than 1x at the same time modulo II
	- Known as modulo constraint, where the name modulo scheduling comes from
	- Modulo reservation table solves this problem
		- To schedule an op at time T needing resource R
			- The entry for R at T mod II must be free  $\theta$

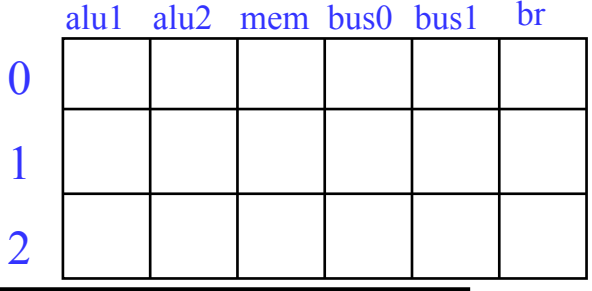

 $II = 3$ 

### Dependences in a Loop

- Need worry about 2 kinds
	- Intra-iteration
	- Inter-iteration
- Delay
	- Minimum time interval between the start of operations
	- Operation read/write times
- Distance
	- Number of iterations separating the 2 operations involved
	- Distance of 0 means intra-iteration
- Recurrence manifests itself as a circuit in the dependence graph

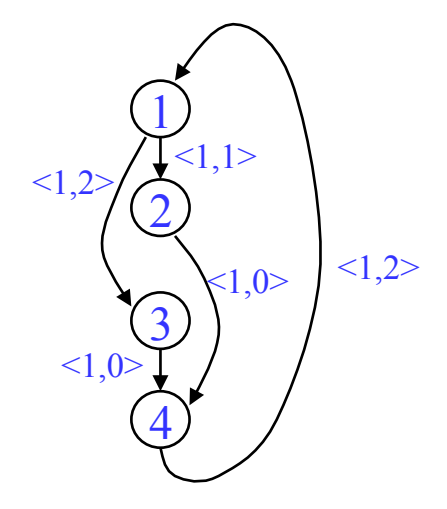

Edges annotated with tuple

<delay, distance>

### Dynamic Single Assignment (DSA) Form

Impossible to overlap iterations because each iteration writes to the same register. Remove the anti and output dependences.

Rotating register (virtual for now)

- \* Each register is an infinite push down array (Expanded virtual reg or EVR)
- \* Write to top element, but can reference any element
- \* Remap operation slides everything down  $\rightarrow$  r[n] changes to r[n+1]

A program is in DSA form if the same virtual register (EVR element) is never assigned to more than 1x on any dynamic execution path

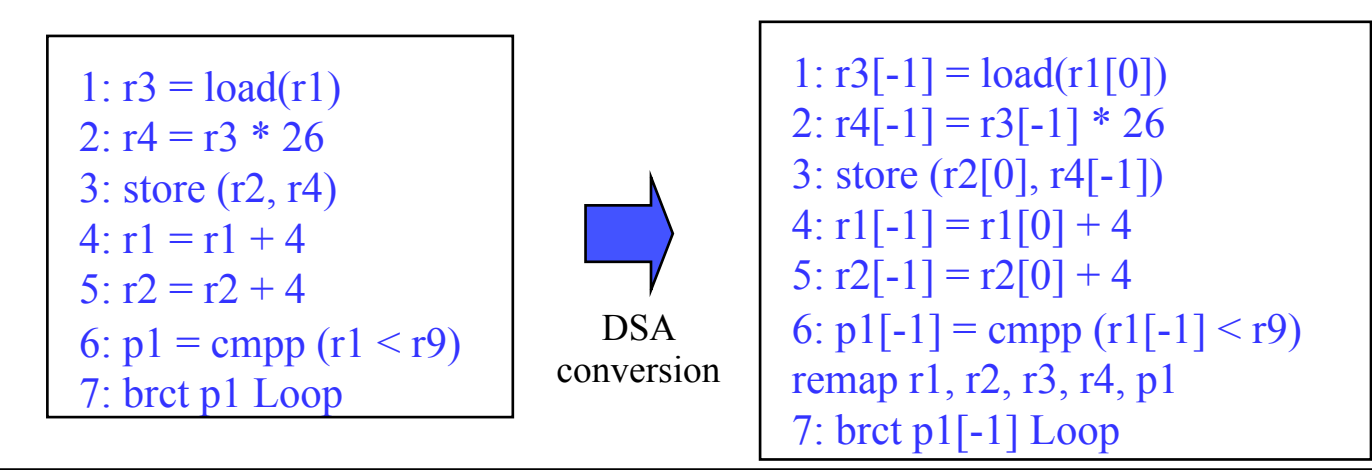

# Physical Realization of EVRs

- EVR may contain an unlimited number values
	- But, only a finite contiguous set of elements of an EVR are ever live at any point in time
	- These must be given physical registers
- Conventional register file
	- Remaps are essentially copies, so each EVR is realized by a set of physical registers and copies are inserted
- Rotating registers
	- Direct support for EVRs
	- No copies needed
	- File "rotated" after each loop iteration is completed

### Loop Dependence Example

1:  $r3[-1] = load(r1[0])$ 2:  $r4[-1] = r3[-1] * 26$ 3: store (r2[0], r4[-1])  $4: r1[-1] = r1[0] + 4$ 5:  $r2[-1] = r2[0] + 4$ 6:  $p1[-1] = \text{cmp}(r1[-1] < r9)$ remap r1, r2, r3, r4, p1 7: brct p1[-1] Loop

In DSA form, there are no inter-iteration anti or output dependences!

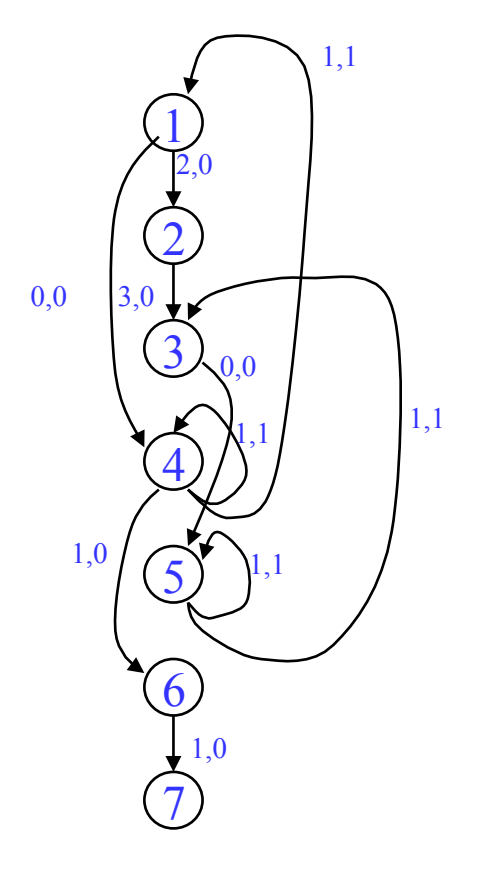

<delay, distance>

# Minimum Initiation Interval (MII)

- Remember,  $II =$  number of cycles between the start of successive iterations
- Modulo scheduling requires a candidate II be selected before scheduling is attempted
	- Try candidate II, see if it works
	- If not, increase by 1, try again repeating until successful
- MII is a lower bound on the II
	- $MI = Max(Result, RecMI)$
	- $ResMI =$  resource constrained MII
		- Resource usage requirements of 1 iteration
	- RecMII = recurrence constrained MII
		- Latency of the circuits in the dependence graph

## ResMII

Concept: If there were no dependences between the operations, what is the the shortest possible schedule?

Simple resource model

A processor has a set of resources R. For each resource r in R there is count $(r)$  specifying the number of identical copies

 $ResMI = MAX$  (uses(r) / count(r)) for all r in R

 $uses(r) = number of times the resource is used in 1 iteration$ 

In reality its more complex than this because operations can have multiple alternatives (different choices for resources it could be assigned to)

#### ResMII Example

resources: 4 issue, 2 alu, 1 mem, 1 br latencies:  $add=1$ , mpy=3,  $ld = 2$ ,  $st = 1$ ,  $br = 1$ 

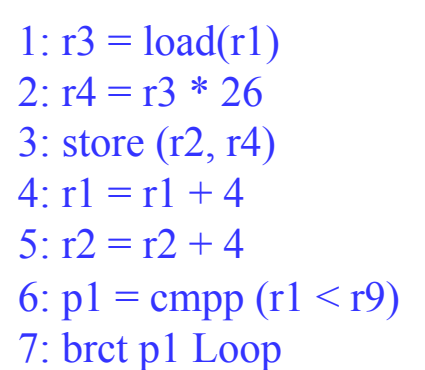

```
ALU: used by 2, 4, 5, 6 
           \rightarrow 4 ops / 2 units = 2
Mem: used by 1, 3 
           \rightarrow 2 ops / 1 unit = 2
Br: used by 7 
           \rightarrow 1 op / 1 unit = 1
```
 $ResMI = MAX(2,2,1) = 2$ 

#### RecMII

Approach: Enumerate all irredundant elementary circuits in the dependence graph

 $RecMI = MAX$  (delay(c) / distance(c)) for all c in C

 $delay(c) = total latency in dependence cycle c (sum of delays)$  $distance(c) = total iteration distance of cycle c (sum of distances)$ 

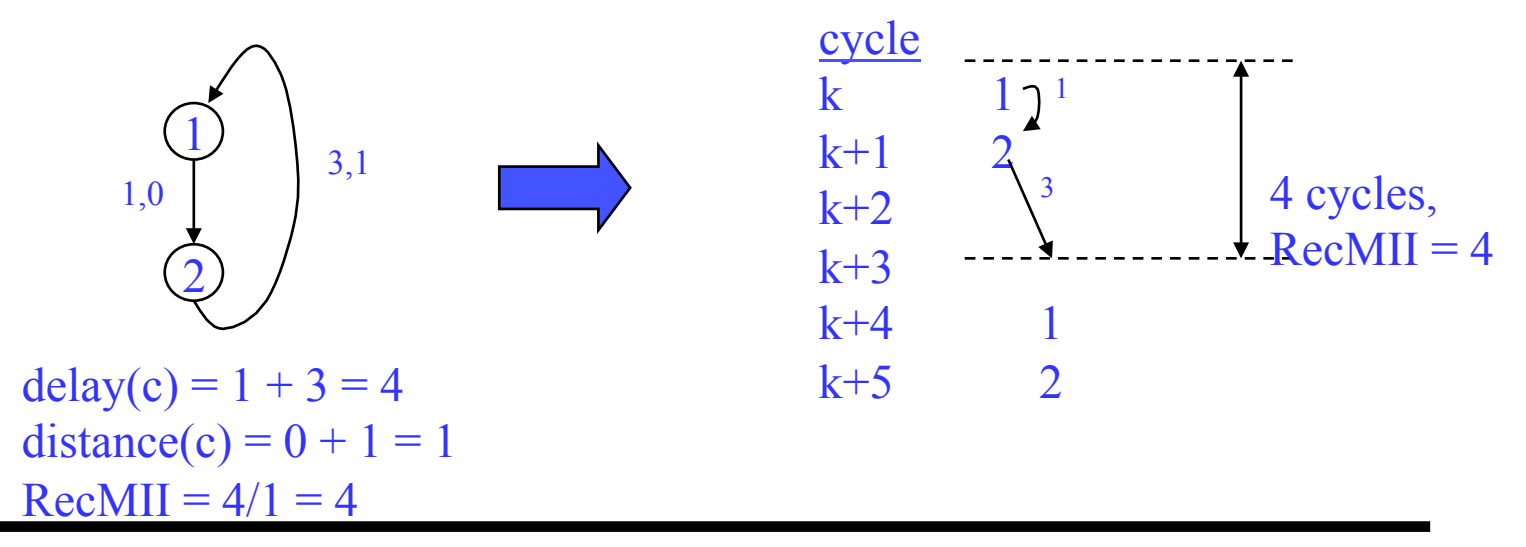

#### RecMII Example

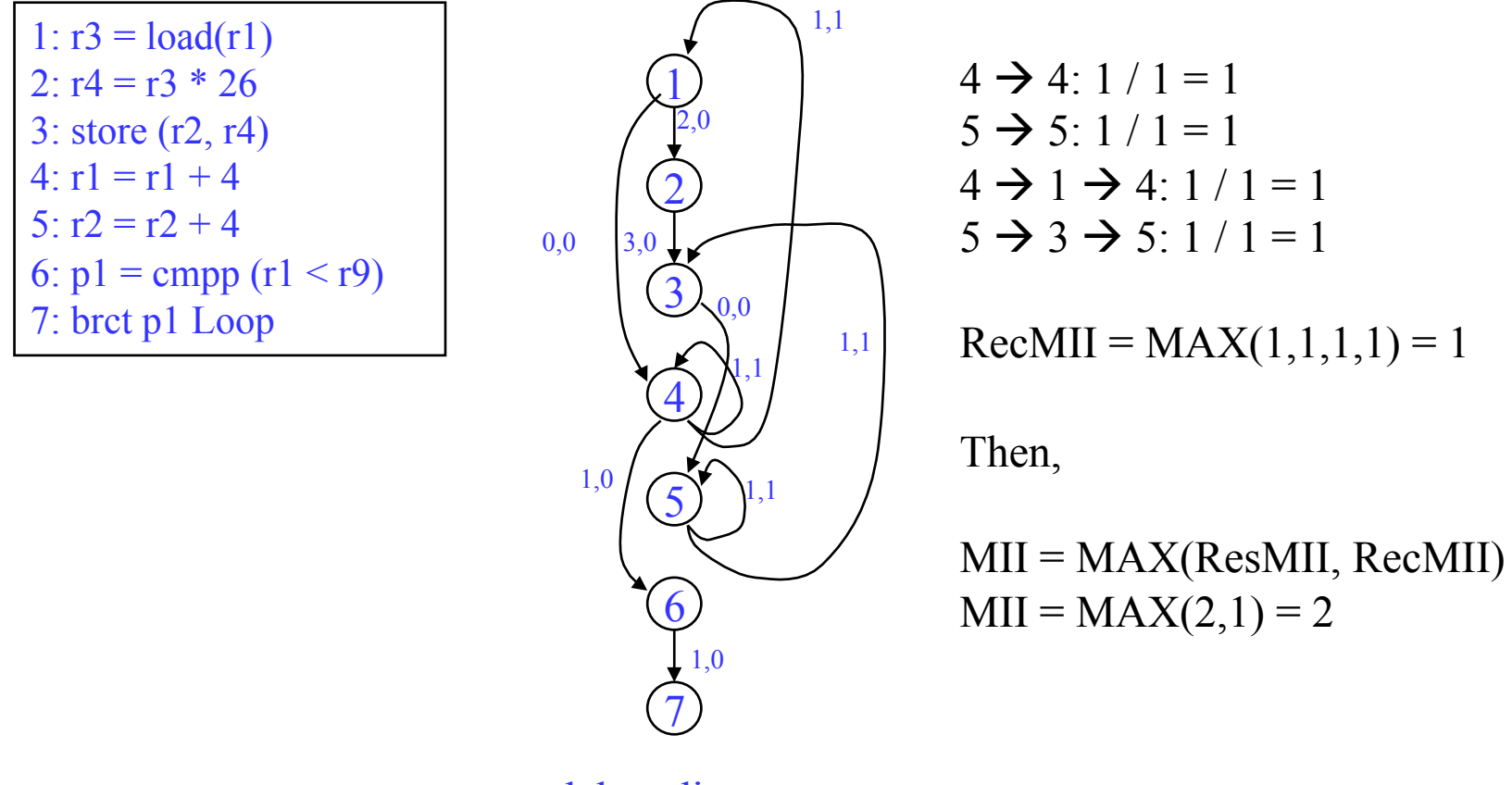

<delay, distance>

# Modulo Scheduling Process

- Use list scheduling but we need a few twists
	- II is predetermined starts at MII, then is incremented
	- Cyclic dependences complicate matters
		- There is a window where something can be scheduled!
	- Guarantee the repeating pattern
- 2 constraints enforced on the schedule
	- Each iteration begin exactly II cycles after the previous one
	- Each time an operation is scheduled in 1 iteration, it is tentatively scheduled in subsequent iterations at intervals of II

## Loop Prolog and Epilog

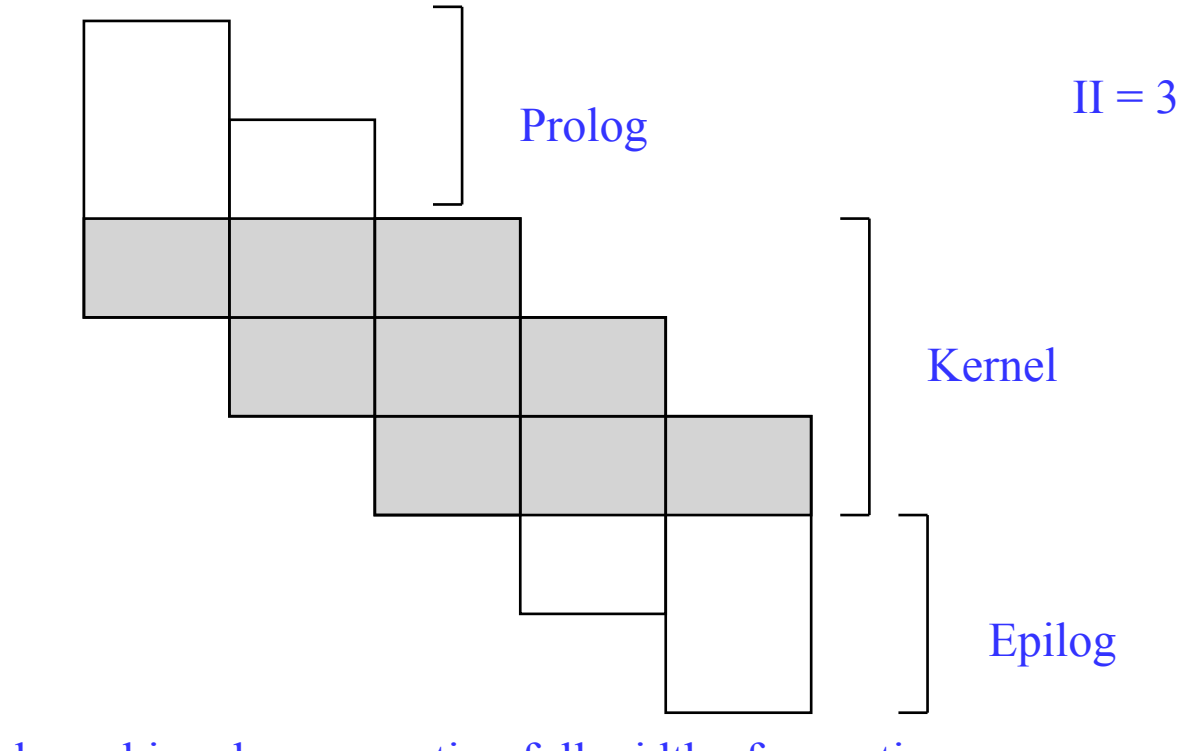

Only the kernel involves executing full width of operations

Prolog and epilog execute a subset (ramp-up and ramp-down)

## Separate Code for Prolog and Epilog

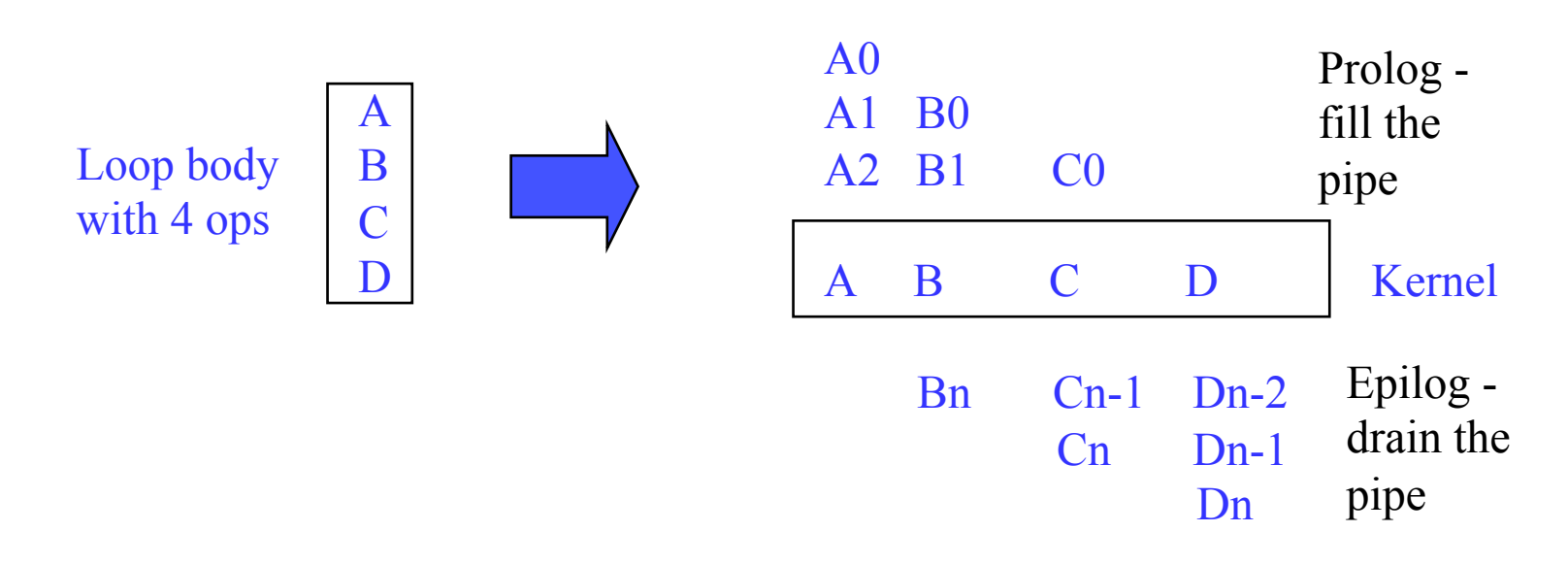

Generate special code before the loop (preheader) to fill the pipe and special code after the loop to drain the pipe.

Peel off II-1 iterations for the prolog. Complete II-1 iterations in epilog

# Removing Prolog/Epilog

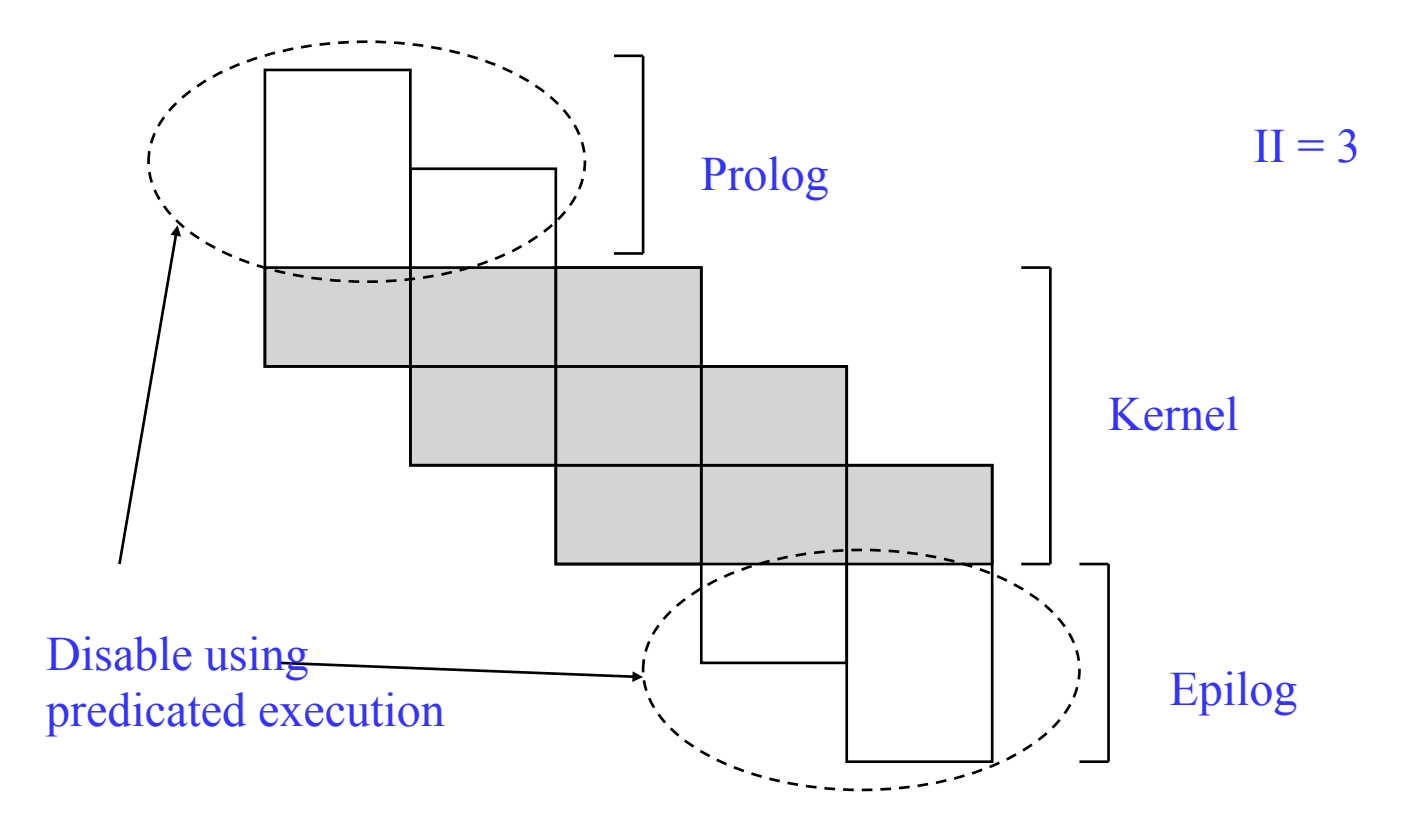

Execute loop kernel on every iteration, but for prolog and epilog selectively disable the appropriate operations to fill/drain the pipeline

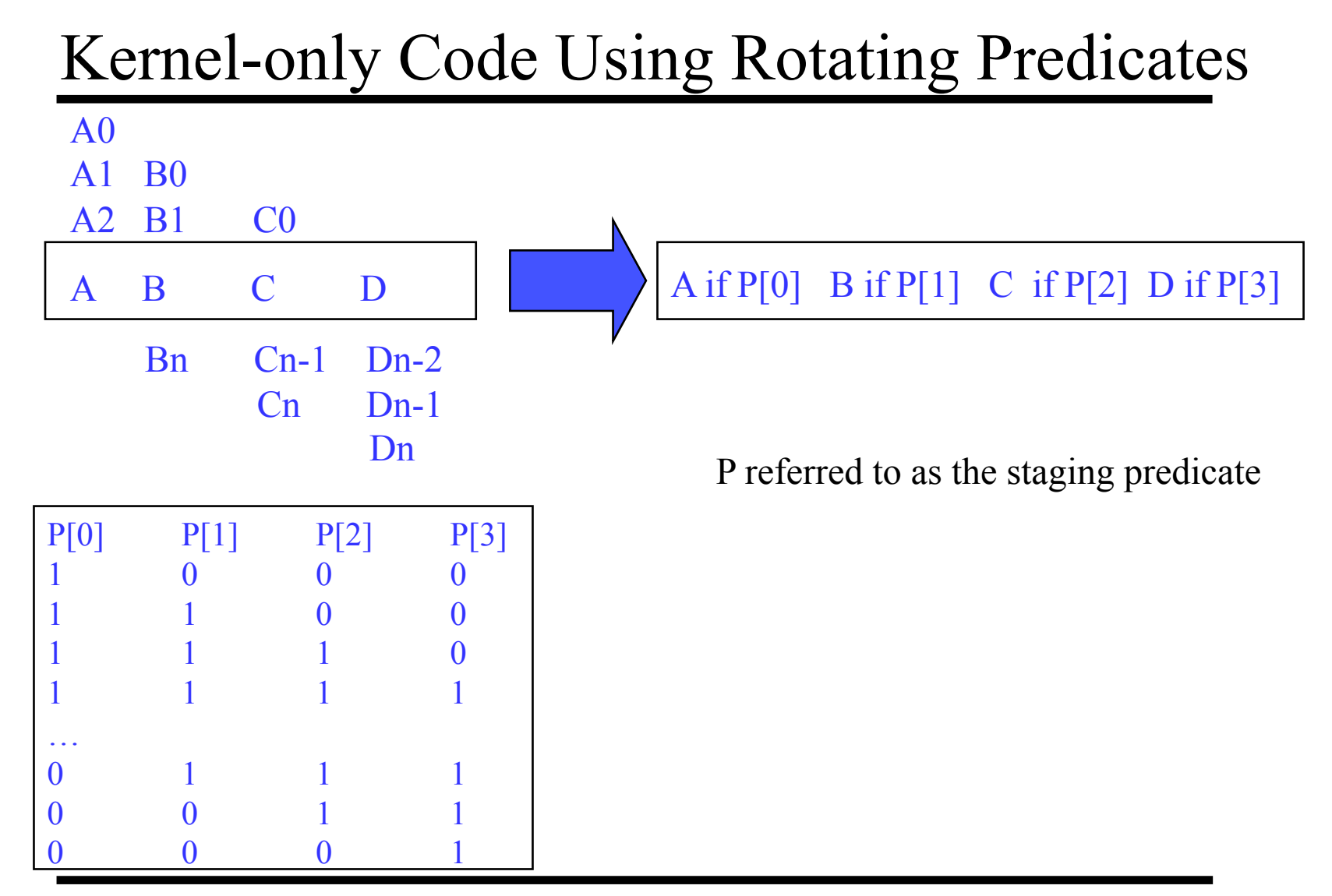